#### Referências Bibliográficas

- [1] GAMBOA, J. A.. Simulacion computacional de una BCP sin interferencia. Universidad Simón Bolívar, 2000.
- [2] OLIVET, A. J.; GAMBOA, J. A.; KENVERY, F.. Experimental study of two-phase pumping in a progressing cavity pump metal to metal. Society of Petroleum Engineers SPE, 77730, 2002.
- [3] GAMBOA, J.; OLIVET, A.; SORELYS, E.. New approach for modelling progressive cavity pumps performance. Society of Petroleum Engineers - SPE, 84137, 2003.
- [4] PALADINO, E.; LIMA, J. A.; ALMEIDA, R. F.. Computing modeling of the three-dimensional flow in a metallic stator progressing cavity pump. Society of Petroleum Engineers - SPE, 114110, 2008.
- [5] VETTER, G.; WIRTH, W.. Understand progressive cavity pumps characteristics and avoid abrasive wear. Proceedings 12th Pump User Symposium - Pump User, 1995.
- [6] CARVALHO, M. S.; DE PINA, E. P. F.. Three-dimensional flow of a newtonian liquid through an annular space with axially varying eccentricity. Jounal of Fluids Engineering, 128:226–230, 2006.
- [7] CHOLET, H.. Progressive Cavity Pumps. Editions Technip, Paris, 1997.
- [8] CEREIJO, A. M. M.. Estudio experimental del bombeio bifasico (gas y liquido) en bombas de cavidad progressiva. Universidad Simón Bolívar, 1999.
- [9] SOPILKA, A. J. O.. Estudio experimental del desempeño de una BCP de estator rígido con flujo bifasico. Universidad Simón Bolívar, 2002.
- [10] BRATU, C.. Progressing cavity pumps (PCP) behavior in multiphase conditions. Society of Petroleum Engineers SPE, 95272, 2005.
- [11] MARTIN, A.; KENYERY, F.; TREMANTE, A.. Experimental study of two phase pumping in progressive cavity pumps. Society of Petroleum Engineers SPE, 53967, 1999.
- [12] ASSMAN, B. W.. Estudo de estratégias de otimização para poços de petróleo com elevação por bombeio de cavidades progressivas. Universidade Federal do Rio Grande do Norte, 2008.
- [13] SCHLISCHTING, H.. Boundary Layer Theory. McGraw Hill, New York, 1986.
- [14] PANTON, R. L.. Incompressible Flow. Wiley Intercience Publication, USA, 1996.
- [15] R. B. BIRD, W. E. S.; LIGHTFOOT, E. N.. Transport Phenomena. John Wiley & Sons Inc., New York, 1960.
- [16] CARVALHO, M. S.; SCRIVEN, L. E.. Flows in forward deformable roll coating gaps: Comparison between spring and plane-strain models of roll cover. Journal of Computational Physics, 138:449–479, 1997.

# Sumário das notações

### Parâmetros geométricos

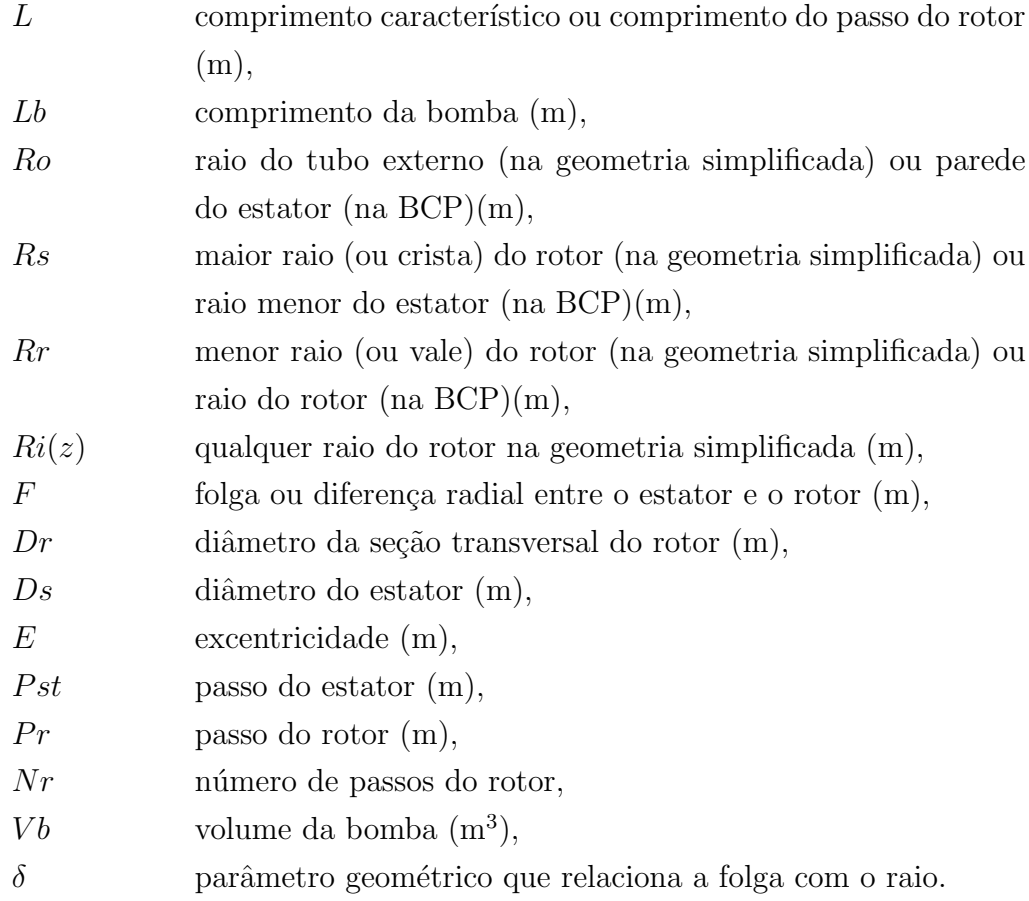

### Modelo matemático

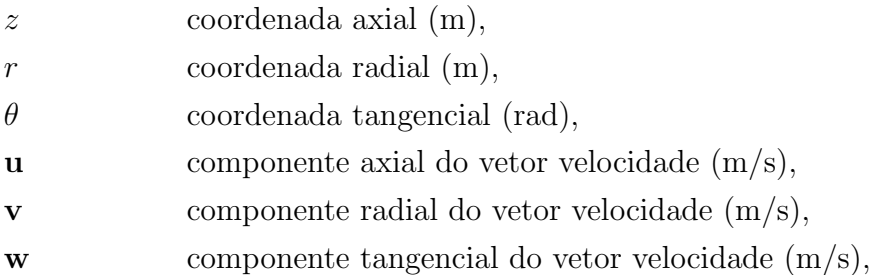

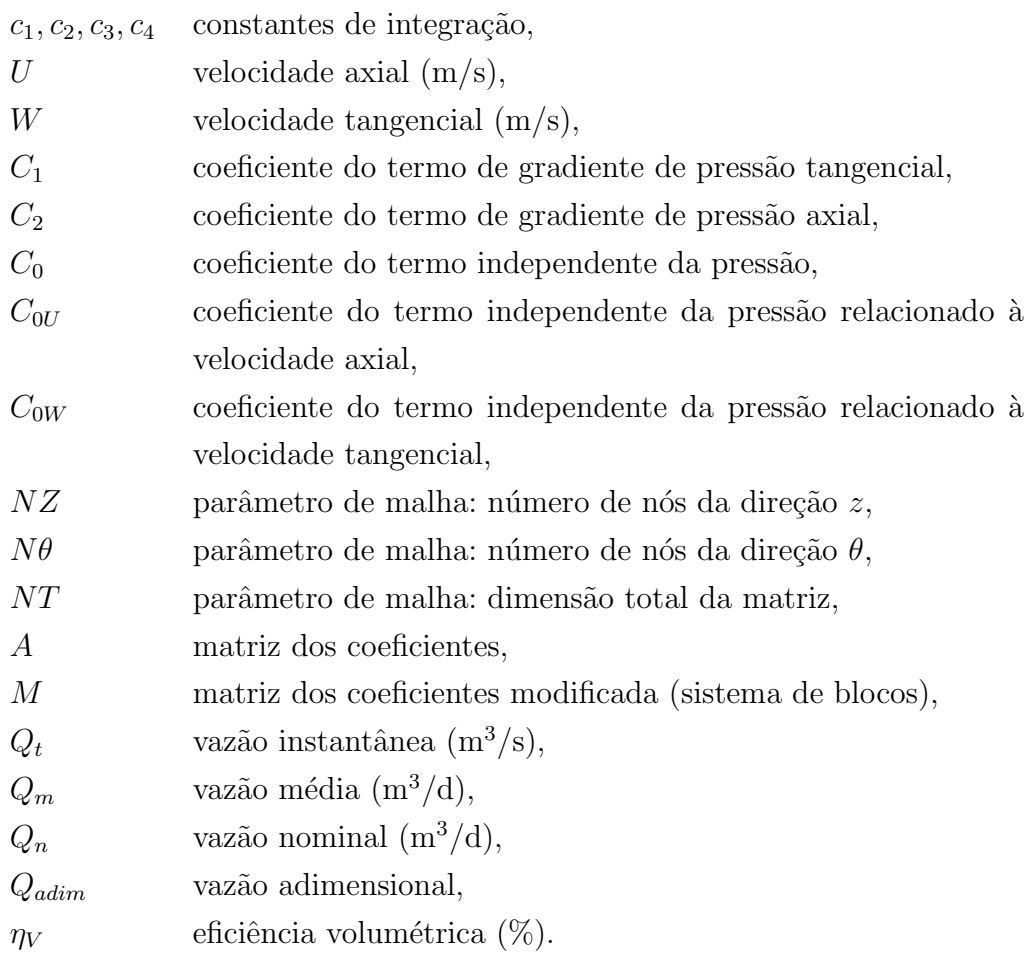

### Características do fluido e do ambiente

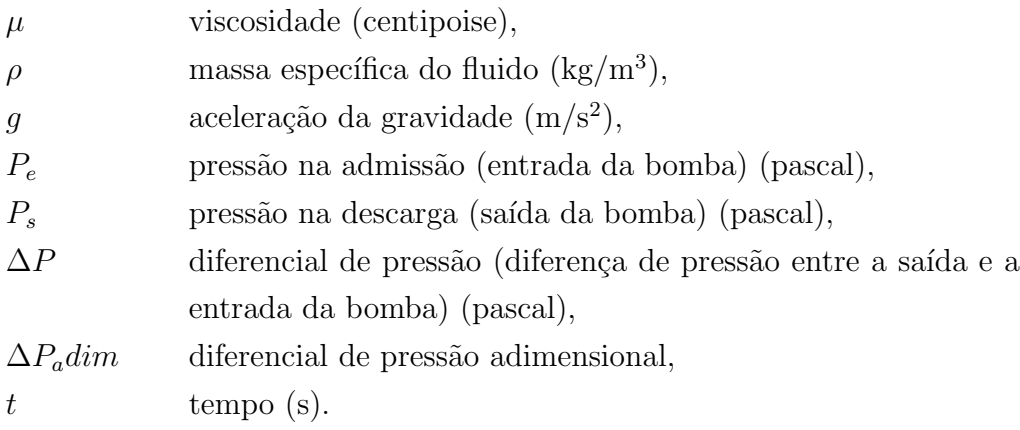

## A Apêndice: Análise Dimensional

Apresenta-se a análise dimensional realizada sobre os termos das equações do movimento e da continuidade, a partir das considerações geométricas da BCP.

#### A.1 Definições

– Variáveis com dimensão ( $[\phi]$ ) e direção  $(\hat{\phi})$ :

Velocidade axial:  $u = [U]\hat{u}$ Velocidade radial:  $v = [V]\hat{v}$ Velocidade tangencial:  $w = [W]\hat{w}$ Pressão:  $p = [P]\hat{p}$ Aceleração gravitacional:  $g = [G]\hat{g}$ 

– Dimens˜oes caracter´ısticas do dom´ınio f´ısico:

Dimensão longitudinal:  $\Delta z = L\hat{z}$ 

Dimensão radial: $\Delta r = (R_o - R_r)\hat{r} = F\hat{r}$ 

Dimensão azimutal:  $r\Delta\theta = R_o \hat{r} \partial \hat{\theta}$ 

– Observa¸c˜oes geom´etricas sobre o dom´ınio f´ısico:

Comprimento em relação ao raio interno do estator: $L \sim R_o$ Comprimento em relação à folga: $R_o - R_r \ll L$ 

– Express˜oes dimensionais da press˜ao, da acelera¸c˜ao da gravidade e do tempo:

$$
[P] = \frac{\mu UL}{F^2}
$$

$$
[G] = \frac{\mu U}{\rho F^2}
$$

$$
[t] = [T]\hat{t} = \frac{[L]}{[U]}\hat{t}
$$

– Rela¸c˜oes dimensionais decorrentes:

$$
\frac{\partial u}{\partial t} = \frac{[U]}{[L/U]} \frac{\partial \hat{u}}{\partial \hat{t}}
$$

$$
\partial r = [F] \partial \hat{r}
$$

$$
r \partial \theta = [R_o] \hat{r} \partial \hat{\theta}
$$

### <span id="page-5-2"></span>A.2 Equação da Continuidade

Equação da continuidade adimensionalizada, para regime permanente e propriedades constantes:

<span id="page-5-0"></span>
$$
\frac{1}{\hat{r}F} \frac{\partial [\hat{r}(V\hat{v})]}{\partial \hat{r}} + \frac{1}{R_o \hat{r}} \frac{\partial (W\hat{w})}{\partial \hat{\theta}} + \frac{\partial (U\hat{u})}{\partial (L\hat{z})} = 0
$$
\n(A-1)

Reescrevendo, colocando o termo  $U/L$  em evidência, tem-se que [A-1:](#page-5-0)

<span id="page-5-1"></span>
$$
\frac{U}{L} \left[ \underbrace{\frac{\partial \hat{u}}{\partial \hat{z}}}_{1^{\circ} \text{termo}} + \underbrace{\frac{L}{U} \frac{W}{R_o} \frac{1}{\hat{r}} \frac{\partial \hat{w}}{\partial \hat{\theta}}} _{2^{\circ} \text{termo}} + \underbrace{\frac{L}{U} \frac{V}{F} \frac{1}{\hat{r}} \frac{\partial (\hat{r}\hat{v})}{\partial \hat{r}}}{3^{\circ} \text{termo}} \right] = 0 \tag{A-2}
$$

Analisando-se dimensionalmente a equação acima, observa-se que:

- $-1^{\circ}$  termo: como é composto somente por vetores unitários, tem ordem 1.
- − 2° termo: como  $L \sim R_o$  e  $W \sim U$ , este termo tem ordem 1.
- $3^{\circ}$  termo: como a folga é muito menor que o comprimento,  $F \ll L$ , é necessário que  $V \ll U$  para que este termo seja da mesma ordem de grandeza dos demais.

Portanto, dada a geometria da BCP, conclui-se que a velocidade radial  $V$  é desprezível em relação a  $U$  e  $W$ , de forma que a equação da continuidade [A-2](#page-5-1) reduz-se a:

$$
\frac{W}{R_0}\frac{1}{\hat{r}}\frac{\partial \hat{w}}{\partial \hat{\theta}} + \frac{U}{L}\frac{\partial \hat{u}}{\partial \hat{z}} = 0
$$
\n(A-3)

Reescrevendo-se a equação [A-4](#page-6-0) com dimensão, tem-se:

<span id="page-6-0"></span>
$$
\frac{1}{r}\frac{\partial w}{\partial \theta} + \frac{\partial u}{\partial z} = 0\tag{A-4}
$$

#### A.3 Equações de Navier-Stokes

Adimensionalizando-se as equações do movimento, em coordenadas cilíndricas, iniciando-se pela direção axial  $(z)$ :

<span id="page-6-1"></span>
$$
\rho \left[ \frac{U}{L/U} \frac{\partial \hat{u}}{\partial \hat{t}} + \frac{VU}{F} \hat{v} \frac{\partial \hat{u}}{\partial \hat{r}} + \frac{W}{R_0} \frac{\hat{w}}{\hat{r}} \frac{\partial (U\hat{u})}{\partial \hat{\theta}} + \frac{U^2}{L} \frac{\partial \hat{u}}{\partial \hat{z}} \right] =
$$
  

$$
\rho [G] \hat{g}_z - \frac{P}{L} \frac{\partial \hat{p}}{\partial \hat{z}} + \mu \left[ \frac{U}{R_0} \frac{1}{\hat{r}} \frac{\partial}{\partial \hat{r}} \left( \frac{\hat{r} \partial \hat{u}}{\partial \hat{r}} \right) + \frac{U}{R_0^2} \frac{1}{\hat{r}^2} \frac{\partial^2 \hat{u}}{\partial \hat{\theta}^2} + \frac{U}{L^2} \frac{\partial^2 \hat{u}}{\partial \hat{z}^2} \right]
$$
(A-5)

Tendo vista as observações geométricas do domínio e considerando-se as conclusões da seção [A.2,](#page-5-2) a equação [A-5](#page-6-1) assume a seguinte forma:

<span id="page-6-2"></span>
$$
\frac{\rho U^2}{L} \left[ \frac{\partial \hat{u}}{\partial \hat{t}} + \frac{VL}{FU} \hat{v} \frac{\partial \hat{u}}{\partial \hat{r}} + \frac{\hat{w}}{\hat{r}} \frac{\partial \hat{u}}{\partial \hat{\theta}} + \hat{u} \frac{\partial \hat{u}}{\partial \hat{z}} \right] =
$$
\n
$$
\frac{\mu U}{F^2} \left\{ \hat{g}_z - \frac{\partial \hat{p}}{\partial \hat{z}} + \frac{1}{\hat{r}} \frac{\partial}{\partial \hat{r}} \left( \frac{\hat{r}}{\partial \hat{r}} \right) + \frac{F^2}{L^2} \left[ \frac{1}{\hat{r}^2} \frac{\partial^2 \hat{u}}{\partial \hat{\theta}^2} \right] + \frac{F^2}{L^2} \left[ \frac{\partial^2 \hat{u}}{\partial \hat{z}^2} \right] \right\} \tag{A-6}
$$

Rearranjando-se a equação [A-6:](#page-6-2)

<span id="page-6-3"></span>
$$
\underbrace{\left(\frac{\rho UL}{\mu}\right)\left(\frac{F^2}{L^2}\right)}_{\text{Re*}}\left[\frac{\partial \hat{u}}{\partial \hat{t}} + \hat{v}\frac{\partial \hat{u}}{\partial \hat{r}} + \frac{\hat{w}}{\hat{r}}\frac{\partial \hat{u}}{\partial \hat{\theta}} + \frac{\partial \hat{u}}{\partial \hat{z}}\right] = \hat{g}_z - \frac{\partial \hat{p}}{\hat{z}} + \left[\frac{1}{r}\frac{\partial}{\partial \hat{r}}\left(\hat{r}\frac{\partial \hat{u}}{\partial \hat{r}}\right)\right](A-7)
$$

Na equação [A-7,](#page-6-3) o termo indicado como  $Re^*$  equivale a um "Número de Reynolds reduzido" e contém uma fração dimensionalmente desprezível  $(F/L)^2 \ll 1$ . Logo, os termos que multiplicam  $F/L$  tornam-se desprezíveis, fazendo com que a equação [A-7](#page-6-3) fique reduzida a:

<span id="page-6-4"></span>
$$
\hat{g}_z - \frac{\partial \hat{p}}{\hat{z}} + \left[ \frac{1}{r} \frac{\partial}{\partial \hat{r}} \left( \hat{r} \frac{\partial \hat{u}}{\partial \hat{r}} \right) \right] = 0 \tag{A-8}
$$

Na direção radial, a equação de Navier Stokes em coordenadas cilíndricas com variáveis adimensionais é dada por:

$$
\rho \left[ \frac{V}{(L/V)} \frac{\partial \hat{v}}{\hat{t}} + \frac{V^2}{F} \frac{\partial \hat{v}}{\hat{r}} + \frac{W}{R_o} \frac{\hat{w}}{\hat{r}} \frac{V \partial \hat{v}}{\partial \theta} - \frac{W^2}{R_o} \frac{\hat{w}^2}{\hat{r}} + U \hat{u} \frac{V}{L} \frac{\partial \hat{v}}{\partial \hat{z}} \right) =
$$
  

$$
\mu \left[ \frac{\partial}{F \partial \hat{r}} \left( \frac{V R_o}{F \hat{r}} \frac{\partial \hat{v} \hat{r}}{F \partial \hat{r}} \right) + \frac{V}{R_o^2 \hat{r}^2} \frac{\partial^2 \hat{v}}{\partial \hat{\theta}^2} + \frac{V}{L^2} \frac{\partial^2 \hat{v}}{\partial \hat{z}^2} - \frac{2W}{R_o^2 \hat{r}^2} \frac{\partial \hat{w}}{\partial \hat{\theta}} \right] -
$$
  

$$
\frac{P}{F} \frac{\partial \hat{p}}{\partial \hat{r}} + \rho G \hat{g_r} \qquad (A-9)
$$

Considerando-se que  $U \sim V \sim W$  e que Ł ∼  $R_o$ , pode-se fazer algumas substituições e reescrever a expressão acima da seguinte maneira:

<span id="page-7-0"></span>
$$
\rho \frac{U^2}{L} \left( \frac{\hat{v}^2}{\hat{t}} + \frac{L}{F} \frac{\partial \hat{v}}{\partial \hat{r}} + \frac{\hat{w}}{\hat{r}} \frac{\partial \hat{v}}{\partial \hat{\theta}} - \frac{\hat{w}^2}{\hat{r}} + \hat{u} \frac{\partial \hat{v}}{\partial \hat{z}} \right) =
$$
  

$$
\mu \frac{U}{F^2} \left[ \frac{\partial}{\partial \hat{r}} \left( \frac{1}{\hat{r}} \frac{\partial (\hat{v}\hat{r})}{\partial \hat{r}} \right) + \frac{F^2}{L^2} \frac{\partial^2 \hat{v}}{\hat{r}^2 \partial \hat{\theta}^2} + \frac{F^2}{L^2} \frac{\partial^2 \hat{v}}{\partial \hat{z}^2} - 2 \frac{F^2}{L^2} \frac{\partial \hat{w}}{\hat{r}^2 \partial \hat{\theta}} \right] -
$$
  

$$
\frac{P}{F} \frac{\partial \hat{p}}{\partial \hat{r}} + \rho G \hat{g}_r \qquad (A-10)
$$

Substituindo-se as expressões de  $P$  e  $G$  e reescrevendo-se a equação [A-10](#page-7-0) obtém-se:

<span id="page-7-1"></span>
$$
\left(\frac{\rho UL}{\mu}\right)\left(\frac{F}{L}\right)^2 \left[\frac{\hat{v}^2}{\hat{t}} + \frac{L}{F}\frac{\partial \hat{v}}{\partial \hat{r}} + \frac{\hat{w}}{\hat{r}}\frac{\partial \hat{v}}{\partial \hat{\theta}} - \frac{\hat{w}^2}{\hat{r}} + \hat{u}\frac{\partial \hat{v}}{\partial \hat{z}}\right] =
$$
\n
$$
\left(\frac{F}{L}\right)^2 \left[\frac{L^2}{F^2}\frac{\partial}{\partial \hat{r}}\left(\frac{1}{\hat{r}}\frac{\partial(\hat{v}\hat{r})}{\partial \hat{r}}\right) + \frac{\partial^2 \hat{v}}{\hat{r}^2 \partial \hat{\theta}^2} + \frac{\partial^2 \hat{v}}{\partial \hat{z}^2} - 2\frac{\partial \hat{w}}{\hat{r}^2 \partial \hat{\theta}}\right] - \frac{L}{F}\frac{\partial \hat{p}}{\partial \hat{r}} + \hat{g_r} \quad \text{(A-11)}
$$

Dado que  $(F/L)^2 \ll 1$ , na equação [A-11](#page-7-1) todos termos que multiplicam  $(F/L)^2$  tornam-se desprezíveis, de forma que a equação do movimento na direção radial reduz-se a:

<span id="page-7-2"></span>
$$
\frac{L}{F}\frac{\partial \hat{p}}{\partial \hat{r}} = \hat{g}_r \tag{A-12}
$$

A menos da componente da força gravitacional, conclui-se que, no domínio da BCP, a pressão não varia na direção radial.

Na direção tangencial, a equação do movimento em coordenadas cilíndricas e com variáveis adimensionais é expressa por:

<span id="page-8-0"></span>
$$
\rho \left( \frac{W}{W/L} \frac{\partial \hat{w}}{\partial \hat{t}} + \frac{V W \hat{v}}{F} \frac{\partial \hat{w}}{\partial \hat{r}} + \frac{W \hat{w}}{R_o \hat{r}} \frac{\partial \hat{w}}{\partial \hat{\theta}} + \frac{V W}{R_o} \frac{\hat{v} \hat{w}}{\hat{r}} + \frac{U W}{L} \frac{\hat{u} \partial \hat{w}}{\partial \hat{z}} \right) =
$$
\n
$$
\mu \left[ \frac{\partial}{F \partial \hat{r}} \left( \frac{1}{R_o \hat{r}} \frac{F W}{F} \frac{\partial (\hat{r} \hat{w})}{\partial \hat{r}} \right) + \frac{W}{R_o^2 \hat{r}} \frac{\partial^2 \hat{w}}{\partial \theta^2} + \frac{W}{L^2} \partial^2 \hat{w} \partial \hat{z}^2 + \frac{2V}{R_o^2 \hat{r}} \frac{\partial \hat{v}}{\partial \hat{\theta}} \right] - \frac{P}{R_o \hat{r}} \frac{\partial \hat{p}}{\partial \hat{r}} + \rho G \hat{g}_{\theta} \quad (A-13)
$$

Substituindo-se variáveis e rearranjando-se a equação [A-13](#page-8-0) se transforma em:

$$
\rho \frac{U^2}{L} \left( \frac{\hat{w}}{\hat{r}} \frac{\partial \hat{w}}{\partial \hat{\theta}} + \hat{u} \frac{\partial \hat{w}}{\partial \hat{z}} \right) =
$$
  

$$
\rho[G] \hat{g}_{\theta} - \frac{[P]}{L} \frac{\partial \hat{p}}{\hat{r} \partial \hat{\theta}} + \mu \left\{ \frac{U}{F^2} \frac{\partial}{\partial \hat{r}} \left[ \frac{1}{\hat{r}} \frac{\partial (\hat{r}\hat{w})}{\partial \hat{r}} \right] + \frac{U}{L^2} \frac{\partial^2 \hat{w}}{\partial \hat{\theta}^2} + \frac{U}{L^2} \frac{\partial^2 \hat{w}}{\partial \hat{z}^2} \right\} \quad (A-14)
$$

Mais uma vez desprezando-se os termos de  $(F/L)^2$  por sua ordem de grandeza significativamente inferior aos demais termos da equação [A-14,](#page-8-1) esta reduz-se a:

<span id="page-8-2"></span><span id="page-8-1"></span>
$$
\frac{\partial \hat{p}}{\hat{r}\partial\hat{\theta}} = \frac{\partial}{\partial\hat{r}} \left[ \frac{1}{\hat{r}} \frac{\partial(\hat{r}\hat{w})}{\partial\hat{r}} \right]
$$
(A-15)

Com relação à força gravitacional, observa-se que, para o caso de bomba na vertical, os termos gravitacionais nas direções radial  $(\hat{g}_r)$  e tangencial  $(\hat{g}_\theta)$ , não se aplicam, restando apenas a componente  $\hat{g}_z \neq 0$ . Estando a bomba posicionada horizontalmente, tem-se  $\hat{g}_z = 0$  e, neste caso, despreza-se  $\hat{g}_r$  e  $\hat{g}_\theta$ .

Recolocando a dimensão nas três equações de Navier-Stokes [A-8,](#page-6-4) [A-12](#page-7-2) e [A-15,](#page-8-2) tem-se que as mesmas reduziram-se a:

<span id="page-8-3"></span>
$$
\rho g - \frac{\partial p}{\partial z} + \mu \frac{1}{r} \frac{\partial}{\partial r} \left( r \frac{\partial u}{\partial r} \right) = 0 \tag{A-16}
$$

<span id="page-8-4"></span>
$$
\frac{\partial p}{\partial r} = 0 \tag{A-17}
$$

<span id="page-8-5"></span>
$$
-\frac{1}{r}\frac{\partial p}{\partial \theta} + \mu \frac{\partial}{\partial r} \left[ \frac{1}{r} \frac{\partial (rw)}{\partial r} \right] = 0
$$
 (A-18)

Conclui-se que a análise dimensional apresentada resultou em três equações diferenciais [\(A-16,](#page-8-3) [A-17](#page-8-4) e [A-18\)](#page-8-5), cuja integração leva às expressões das velocidades.

## B Apêndice: Programa

Neste Apêndice 2 apresenta-se o programa criado para solução do modelo que simula o escoamento monofásico em BCP com estator rígido. Este modelo, que utilizou-se a teoria de lubrificação em coordenadas cilíndricas nas equações de Navier-Stokes, resolve os campos de pressão e velocidade na BCP. O programa, implementado em ambiente Matlab<sup>®</sup>, fornece a solução numérica da equação de Poisson que representa o campo de pressão do referido escoamento.

O programa é composto por 11 rotinas, que seguem o seguinte roteiro:

- $-$  Principal: faz as chamadas das outras rotinas, constrói e resolve o sistema matricial.
- $-$  FuncRo: descreve a superfície do estator, para um dado zpas e t, a partir das características geométricas da BCP.
- DifRo: resolve a derivada da função Ro em relação a theta.
- Geometria: calcula a geometria do estator.
- CalculaCf: constantes que multiplicam os gradientes de pressao.
- EntradasA: preenche as entradas n˜ao nulas da matriz.
- $-$  CondCont: crias as condições de contorno.
- $-$  Bloco: divide a matriz em blocos, para melhorar a precisão da solução.
- $-$  Pospro: realiza o pós-processamento, após a solução da matriz.
- $-$  Resultados: gera gráficos e salva dados.
- $-$  Valores: entrada de todos os dados necessários à simulação (geométricos, características dos fluidos e operacionais).

Figura B.1: Principal

%=================================================================================  $=====$ % PUC-Rio % Departamento de Engenharia Mecânica % Dissertação de mestrado % Selma Fontes de Araujo Andrade % Modelo para simulação dos campos de pressão e velocidade de escoamento monofásico em BCP com estator rígido. % Utilizou-se a teoria de lubrificação em coordenadas cilíndricas nas % equações de Navier-Stokes. %=================================================================================  $=$ % Limpeza da memória clear all; clc; format long; % Lendo os dados de entrada: Valores; % Construindo a matriz A (matriz dos coeficientes)  $t = 0;$  $kt=1$ : while  $(t) \leq t$  max; % Constantes que multiplicam os gradientes de pressao: [UC0,WC0,C1,C2,RVro,DRWro,Folga] = CalculaCf(t); % Preenchendo as entradas nao nulas da matriz S(ROWVEC,COLVEC): [ROWVEC,COLVEC,S,f,icont] = EntradasA(UC0,WC0,C1,C2,RVro,DRWro); % Impondo as condices de contorno: [ROWVEC,COLVEC,S,f] = CondCont(ROWVEC,COLVEC,S,f,icont); % Montando a matriz de forma esparsa: SP=sparse(ROWVEC,COLVEC,S,NTOTAL, NTOTAL); %%%%%%%%%%%%%%%%%%%%%%%%%%%%%%%%%%%%%%%%%%%%%%%%%%%%%% %%%%%%%%%%%%%%%%%%%%%%%% % Resolvendo o sistema matricial, cuja incognita eh o campo de pressao:<br>% %Opcao de % %Opcao de resolver usando LU: % [LSP,USP]=lu(SP);<br>% YLU = LSP\f'; %  $\begin{cases} 2\% & P = USP \setminus f' \\ \% & P = USP \setminus Y \cup Y \end{cases}$  $P = USP(YLU)$ % %opcao de resolver usando o LU depois de blocar a matriz: Bloco;  $P = P2$ %%%%%%%%%%%%%%%%%%%%%%%%%%%%%%%%%%%%%%%%%%%%%%%%%%%%%% %%%%%%%%%%%%%%%%%%%%%%%% % Gerando resultados: Resultados; tempo(kt)=t;  $Qvet(kt)=Q$ ;  $t = t + Dt$ kt=kt+1; end % Calculando a vazão e apresentando o gráfico Q X t: vol=trapz(tempo,Qvet) disp(' Vazão média '); Qm=vol/tempo(kt-1) figure; plot(tempo,Qvet) xlabel('Tempo(s)') ylabel('Vazão (m<sup>3</sup>/s)') do Provide a matrix de la provide a matrix de format de la provide a matrix de la provide de la provide compo de pressao:<br>
"A Montando a matriz de format de format de format de format de format de format de format de form

Figura B.2: FuncRo (1a. parte)

% Descreve a superfície do estator, para um dado zpas e t, a partir das % características geométricas da BCP.

```
function [Ro] = FuncRo(tetapas,zpas,t)
                 Valores;
                 tetaS=(pi*zpas/L);
                 dcsr = 2*e*cos((Omega)*t-tetaS);
                 alfa1 =atan(Rs/(2*e-dcsr)); alfa2 =atan(Rs/(2*e+dcsr));
                 % Limites iniciais dos angulos que definem as regiões do estator
                    % Situacao inicial onde a ordem crescente eh (lim1, lim2, lim3, lim4)
                 lim1 = (alfa1-tetas);lim2 = (pi - (tetaS+alfa2));
                 \lim 3 = (pi + (aIfa2-tetaS))\lim_{x \to 0} 4 = (2 \cdot \pi) - (a \cdot \text{d} \cdot \text{d} \cdot% lim1 passa para o hemisferio inferior % nova ordem: (lim2, lim3, lim4, lim1)
                 if ((alfa1-tetaS) < 0) lim1 = 2<sup>*</sup>pi+ (alg1-tetaS); while (lim1 < 0)
                     lim1 = lim1+2<sup>*</sup>pi:
                   end
                 end
                 % lim2 passa para o hemisferio inferior % nova ordem: (lim3, lim4, lim1, lim2)
                 if ((pi - (tetaS + alfa2)) < 0) lim2 = 2*pi + (pi - (tetaS + alfa2));
                   while (lim2 < 0)
                     lim2 = lim2+2<sup>*</sup>pi;end
                end
                 % lim3 passa para o hemisferio inferior % nova ordem: (lim4, lim1, lim2, lim3)
                if ((pi + (aIfa2-tetas)) < 0) lim3 = 2*pi + (pi + (aIfa2-tetas));
                   while (lim3 < 0)
                     \lim_{x \to 3} = \lim_{x \to 3} + 2 * pi;
                   end
                 end
                 % lim4 passa para o hemisferio inferior % recupera a ordem inicial, porem tetaS eh 2*pi, ordem: (lim1, lim2,
                lim3, lim4)
                 if ((2*pi - (alfa1 + tetaS)) < 0) lim4 = 2*pi + (2*pi - (alfa1 + tetaS));
                   while (lim4 < 0)
                     lim4 = lim4+2<sup>*</sup>pi;end end
                 % vetor que armazena os angulos limites
                 angvet = [lim1,lim2,lim3,lim4];
                 % sort = Ordena os limites pra descobrir qual regiao vai ser dividida.
                 % (ordem crescente)
                 angord = sort(angvet);
                 if (angord(1)==lim1)
                   % Situacao 1 - Regiao 1 dividida com tetaS proximo de 0
                   if ( ( tetapas >= 0) && (tetapas < lim1) ) % Região 1A
                     Ro = (2<sup>*</sup>e-dcsr)<sup>*</sup>cos(tetapas+tetaS)+sqrt(Rs^2-(2<sup>*</sup>e-dcsr)<sup>2</sup>sin(tetapas+tetaS)<sup>2</sup>);
                   elseif ( ( tetapas >= lim1) && ( tetapas < lim2) ) % Região 3
                     Ro = Rs/(sin(tetapas+tetaS));
                   elseif ( ( tetapas >= lim2) && ( tetapas < lim3) )% Região 2
                     Ro = -(2*e+dcsr)*cos(tetapas+tetaS)+sqrt( Rs^2-(2*e+dcsr)^2*sin(tetapas+tetaS)^2 );
                   elseif ( tetapas >= lim3 && ( tetapas < lim4 ) )% Região 4
                     Ro = - Rs/(sin(tetapas+tetaS));
                   else %( ( tetapas >= lim4 ) && (tetapas < 2*pi ) ) % Região 1B
                     Ro = (2*e-dcsr)*cos(tetapas+tetaS)+sqrt(Rs^2-(2*e-dcsr)^2*sin(tetapas+tetaS)^2);
end PUC-Rio - Certificação Digital Nº 0611803/CA
```
Figura B.3: FuncRo (2a. parte)

```
end
```

```
if (angord(1)==lim2) % Situacao 2 - Regiao 3 dividida if ( ( tetapas >= 0) && (tetapas < lim2) )
              % Região 3A
                   Ro = Rs/(sin(tetapas+tetaS)); elseif ( ( tetapas >= lim2) && ( tetapas < lim3) ) % Região 2
                   Ro = -(2*e+dcsr)*cos(teta past+etaS)+sqrt(Rs^2-(2*e+dcsr)^2*sin(tetapas+tetaS)^2);
                 elseif ( ( tetapas >= lim3) && ( tetapas < lim4) )% Região 4
                   Ro = - Rs/(sin(tetapas+tetaS));
                 elseif ( tetapas >= lim4 && ( tetapas < lim1 ) )% Região 1
                   Ro = (2*e-dcsr)*cos(tetapas+tetaS)+sqrt(Rs^2-(2*e-dcsr)^2*sin(tetapas+tetaS)^2);
                 else %( ( tetapas >= lim1 ) && (tetapas <= 2*pi ) ) % Região 3B
                   Ro = Rs/(sin(tetapas+tetaS)); end end
               if (angord(1)==lim3) % Situacao 3 - Regiao 2 dividida
                  if ( ( tetapas >= 0) && (tetapas < lim3) \sqrt{ } Região 2A
                   Ro = -(2*e+dcsr)*cos(tetaas+tetas)+sqrt(Rs^2-(2*e+dcsr)^2*sin(tetaas+tetas))^2 );
                 elseif ( ( tetapas >= lim3) && ( tetapas < lim4) ) % Região 4<br>Ro = - Rs/(sin(tetapas+tetaS)); elseif ( ( tetapas >= lim4)
                                                         elseif ( ( tetapas >= lim4) && ( tetapas < lim1) )% Região 1
                   Ro = (2*e-dcsr)*cos(tetapas+tetaS)+sqrt( Rs^2-(2*e-dcsr)^2*sin(tetapas+tetaS)^2 ); elseif ( tetapas
              >= lim1 && ( tetapas < lim2 ) )% Região 3
                   Ro = Rs/(sin(tetapas+tetaS)); else %( ( tetapas >= lim2 ) && (tetapas <= 2*pi ) ) % Região 2B
                   Ro = -(2*e+dcsr)*cos(tetapas+tetaS)+sqrt(Rs^2-(2*e+dcsr)^2*sin(tetapas+tetaS)^2);
                 end
               end<br>if (angord(1)==lim4)
                                                     % Situacao 4 - Regiao 4 dividida if ( ( tetapas >= 0) && (tetapas <
              lim4) ) % Região 4A
                   Ro = - Rs/(sin(tetapas+tetaS)); elseif ( ( tetapas >= lim4) && ( tetapas < lim1) ) % Região 1
                   Ro = (2*e-dcsr)*cos(tetapas+tetaS)+sqrt( Rs^2-(2*e-dcsr)^2*sin(tetapas+tetaS)^2 ); elseif ( ( tetapas
              >= lim1) && ( tetapas < lim2) )% Região 3
                   Ro = Rs/(sin(tetapas+tetaS)); elseif ( tetapas >= lim2 && ( tetapas < lim3 ) )% Região 2
                   Ro = -(2*e+dcsr)*cos(tetapas+tetaS)+sqrt( Rs^2-(2*e+dcsr)^2*sin(tetapas+tetaS)^2 );
                 else %( ( tetapas >= lim3 ) && (tetapas <= 2*pi ) ) % Região 4B
                  Ro = - Rs/(sin(tetapas+tetaS)); end
end<br>
end if (im4)<br>
F = lim4)<br>
F = lim4<br>
F = lim<br>
F = lim<br>
F = lim<br>
F = lim<br>
F = lim<br>
F = lim<br>
F = lim<br>
F = lim<br>
F = lim<br>
F = lim<br>
F = lim<br>
F = lim<br>
F = lim<br>
F = lim<br>
F = lim<br>
F = lim<br>
F = lim<br>
F = lim<br>
F = lim<br>
F = lim<br>
F
```

```
Figura B.4: DifRo (1a. parte)
```
% Descreve a superfície do estator, para um dado zpas e t, a partir das % características geométricas da BCP.

```
function [DRot,Ro] = DifRo(tetapas,zpas,t)
                 Valores;
                 tetaS=(pi*zpas/L);
                 dcsr = 2*e*cos((Omega)*t-tetaS);
                 alfa1 =atan(Rs/(2*e-dcsr)); alfa2 =atan(Rs/(2*e+dcsr));
                 % Limites iniciais dos angulos que definem as regiões do estator
                    % Situacao inicial onde a ordem crescente eh (lim1, lim2, lim3, lim4)
                 lim1 = (alfa1-tetas);lim2 = (pi - (tetaS+alfa2));
                 \lim 3 = (pi + (aIfa2-tetaS))\lim_{x \to 0} 4 = (2 \cdot \pi) - (a \cdot \text{d} \cdot \text{d} \cdot% lim1 passa para o hemisferio inferior % nova ordem: (lim2, lim3, lim4, lim1)
                 if ((alfa1-tetaS) < 0) lim1 = 2<sup>*</sup>pi+ (alg1-tetaS); while (lim1 < 0)
                     lim1 = lim1+2<sup>*</sup>pi:
                   end
                 end
                 % lim2 passa para o hemisferio inferior % nova ordem: (lim3, lim4, lim1, lim2)
                 if ((pi - (tetaS + alfa2)) < 0) lim2 = 2*pi + (pi - (tetaS + alfa2));
                   while (lim2 < 0)
                     lim2 = lim2+2<sup>*</sup>pi;end
                 end
                 % lim3 passa para o hemisferio inferior % nova ordem: (lim4, lim1, lim2, lim3)
                if ((pi + (aIfa2-tetas)) < 0) lim3 = 2*pi + (pi + (aIfa2-tetas));
                   while (lim3 < 0)
                     \lim_{x \to 3} = \lim_{x \to 3} + 2 * pi;
                   end
                 end
                 % lim4 passa para o hemisferio inferior % recupera a ordem inicial, porem tetaS eh 2*pi, ordem: (lim1, lim2,
                lim3, lim4)
                 if ((2*pi - (alfa1 + tetaS)) < 0) lim4 = 2*pi + (2*pi - (alfa1 + tetaS));
                   while (lim4 < 0)
                     lim4 = lim4+2<sup>*</sup>pi;end end
                 % vetor que armazena os angulos limites
                 angvet = [lim1, lim2, lim3, lim4];% sort = Ordena os limites pra descobrir qual regiao vai ser dividida.
                 % (ordem crescente)
                 angord = sort(angvet);
                 if (angord(1)==lim1)
                    % Situacao 1 - Regiao 1 dividida com tetaS proximo de 0
                   if ( ( tetapas >= 0) && (tetapas < lim1) ) % Região 1A
                      Ro = (2*e-dcsr)*cos(tetapas+tetaS)+sqrt( Rs^2-(2*e-dcsr)^2*sin(tetapas+tetaS)^2 );
                      DRot = -(2*e-dcsr)*sin(tetapas+tetaS)-1/(Rs^2-(2*e-dcsr)^2*sin(tetapas+tetaS)^2)^(1/2)*(2*e-
                 dcsr)^2*sin(tetapas+tetaS)*cos(tetapas+tetaS);
                   elseif ( ( tetapas >= lim1) && ( tetapas < lim2) ) % Região 3
                      Ro = Rs/(sin(tetapas+tetaS));
                      DRot = -Rs/sin(tetapas+tetaS)^2*cos(tetapas+tetaS);
                   elseif ( ( tetapas >= lim2) && ( tetapas < lim3) )% Região 2
                      Ro = -(2*e+dcsr)*cos(tetapas+tetaS)+sqrt( Rs^2-(2*e+dcsr)^2*sin(tetapas+tetaS)^2 );
                 DRot =-(-2*e-dcsr)*sin(tetapas+tetaS)-1/(Rs^2-
end<br>
\frac{2}{5} end<br>
end<br>
\frac{2}{5} end<br>
\frac{2}{5} end<br>
\frac{2}{5} end<br>
\frac{2}{5} end<br>
\frac{2}{5} end<br>
\frac{2}{5} end<br>
\frac{2}{5} end<br>
\frac{2}{5} end<br>
\frac{2}{5} end<br>
\frac{2}{5} end<br>
\frac{2}{5} end<br>
\frac{2}{5}<br>
\frac{2}{5} end<br>
\frac{2
```
Figura B.5: DifRo (2a. parte) elseif ( tetapas >= lim3 && ( tetapas < lim4 ) )% Região 4 Ro = - Rs/(sin(tetapas+tetaS)); DRot =Rs/sin(tetapas+tetaS)^2\*cos(tetapas+tetaS); else %( ( tetapas >= lim4 ) && (tetapas < 2\*pi ) ) % Região 1B  $Ro = (2^*e\text{-}dcsr)^*cos(tetapas+tetaS)+sqrt(Rs^2-(2^*e\text{-}dcsr)^2*)$ ; DRot =-(2\*e-dcsr)\*sin(tetapas+tetaS)-1/(Rs^2-(2\*e-dcsr)^2\*sin(tetapas+tetaS)^2)^(1/2)\*(2\*edcsr)^2\*sin(tetapas+tetaS)\*cos(tetapas+tetaS); end end if (angord(1)==lim2) % Situacao 2 - Regiao 3 dividida if ( ( tetapas >= 0) && (tetapas < lim2) ) % Região 3A Ro = Rs/(sin(tetapas+tetaS)); DRot = -Rs/sin(tetapas+tetaS)^2\*cos(tetapas+tetaS); elseif ( ( tetapas >= lim2) && ( tetapas < lim3) ) % Região 2 Ro = -(2\*e+dcsr)\*cos(tetapas+tetaS)+sqrt( Rs^2-(2\*e+dcsr)^2\*sin(tetapas+tetaS)^2 ); DRot =-(-2\*e-dcsr)\*sin(tetapas+tetaS)-1/(Rs^2- (2\*e+dcsr)^2\*sin(tetapas+tetaS)^2)^(1/2)\*(2\*e+dcsr)^2\*sin(tetapas+tetaS)\*cos(tetapas+tetaS); elseif ( ( tetapas >= lim3) && ( tetapas < lim4) )% Região 4 Ro = - Rs/(sin(tetapas+tetaS)); DRot =Rs/sin(tetapas+tetaS)^2\*cos(tetapas+tetaS); elseif ( tetapas >= lim4 && ( tetapas < lim1 ) )% Região 1 Ro = (2\*e-dcsr)\*cos(tetapas+tetaS)+sqrt( Rs^2-(2\*e-dcsr)^2\*sin(tetapas+tetaS)^2 ); DRot =-(2\*e-dcsr)\*sin(tetapas+tetaS)-1/(Rs^2-(2\*e-dcsr)^2\*sin(tetapas+tetaS)^2)^(1/2)\*(2\*edcsr)^2\*sin(tetapas+tetaS)\*cos(tetapas+tetaS); else %( ( tetapas >=  $\lim_{x \to a} 1$ ) && (tetapas <=  $2 \times$ pi ) ) % Região 3B Ro = Rs/(sin(tetapas+tetaS)); DRot = -Rs/sin(tetapas+tetaS)^2\*cos(tetapas+tetaS); end end if (angord(1)==lim3) % Situacao 3 - Regiao 2 dividida if ( ( tetapas >= 0) && (tetapas < lim3) ) % Região 2A  $Ro = -(2*e+dcsr)*cos(tetapas+tetaS)+sqrt(Rs^2-(2*e+dcsr)^2*sin(tetapas+tetaS)^2)$ ; DRot =-(-2\*e-dcsr)\*sin(tetapas+tetaS)-1/(Rs^2- (2\*e+dcsr)^2\*sin(tetapas+tetaS)^2)^(1/2)\*(2\*e+dcsr)^2\*sin(tetapas+tetaS)\*cos(tetapas+tetaS); elseif ( ( tetapas >= lim3) && ( tetapas < lim4) ) % Região 4 Ro = - Rs/(sin(tetapas+tetaS)); DRot =Rs/sin(tetapas+tetaS)^2\*cos(tetapas+tetaS); elseif ( ( tetapas >= lim4) && ( tetapas < lim1) )% Região 1  $Ro = (2*e-dcsr)*cos(tetapas+tetaS)+sqrt(Rs^2-(2*e-dcsr)^2*sin(tetapas+tetaS)^2)$ ; DRot =-(2\*e-dcsr)\*sin(tetapas+tetaS)-1/(Rs^2-(2\*e-dcsr)^2\*sin(tetapas+tetaS)^2)^(1/2)\*(2\*edcsr)^2\*sin(tetapas+tetaS)\*cos(tetapas+tetaS); elseif ( tetapas >= lim1 && ( tetapas < lim2 ) )% Região 3 Ro = Rs/(sin(tetapas+tetaS)); DRot = -Rs/sin(tetapas+tetaS)^2\*cos(tetapas+tetaS); else %( ( tetapas >= lim2 ) && (tetapas <= 2\*pi ) ) % Região 2B Ro = -(2\*e+dcsr)\*cos(tetapas+tetaS)+sqrt( Rs^2-(2\*e+dcsr)^2\*sin(tetapas+tetaS)^2 ); DRot =-(-2\*e-dcsr)\*sin(tetapas+tetaS)-1/(Rs^2- (2\*e+dcsr)^2\*sin(tetapas+tetaS)^2)^(1/2)\*(2\*e+dcsr)^2\*sin(tetapas+tetaS)\*cos(tetapas+tetaS); end end if (angord(1)==lim4)  $\%$  Situacao 4 - Regiao 4 dividida if ( ( tetapas >= 0) && (tetapas < lim4) ) % Região 4A Ro = - Rs/(sin(tetapas+tetaS)); DRot =Rs/sin(tetapas+tetaS)^2\*cos(tetapas+tetaS); elseif ( ( tetapas >= lim4) && ( tetapas < lim1) ) % Região 1  $Ro = (2*e-dcsr)*cos(tetapas+tetaS)+sqrt(Rs^2-(2*e-dcsr)^2*sin(tetapas+tetaS)^2)$ ; DRot =-(2\*e-dcsr)\*sin(tetapas+tetaS)-1/(Rs^2-(2\*e-dcsr)^2\*sin(tetapas+tetaS)^2)^(1/2)\*(2\*edcsr)^2\*sin(tetapas+tetaS)\*cos(tetapas+tetaS);

elseif ( ( tetapas >= lim1) && ( tetapas < lim2) )% Região 3

```
Figura B.6: DifRo (3a. parte)
   elseif ( tetapas >= lim2 && ( tetapas < lim3 ) )% Região 2
    Ro = -(2*e+dcsr)*cos(tetapas+tetaS)+sqrt( Rs^2-(2*e+dcsr)^2*sin(tetapas+tetaS)^2 );
    DRot =-(-2*e-dcsr)*sin(tetapas+tetaS)-1/(Rs^2-
(2*e+dcsr)^2*sin(tetapas+tetaS)^2)^(1/2)*(2*e+dcsr)^2*sin(tetapas+tetaS)*cos(tetapas+tetaS);
   else %( ( tetapas >= lim3 ) && (tetapas <= 2*pi ) ) % Região 4B
    Ro = - Rs/(sin(tetapas+tetaS));
    DRot =Rs/sin(tetapas+tetaS)^2*cos(tetapas+tetaS);
   end
 end
% % Situacao 1 - Regiao 1 dividida com tetaS ate 2<sup>*</sup>pi<br>% if ((tetapas >= 0) && (tetapas < lim1) ) % Região 1A
% if ( ( tetapas >= 0) && (tetapas < lim1) ) % Região 1A
% Ro = (2*e-dcsr)*cos(tetapas+tetaS)+sqrt( Rs^2-(2*e-dcsr)^2*sin(tetapas+tetaS)^2 );<br>% elseif ( ( tetapas >= lim1) && ( tetapas < lim2) ) % Região 3
% elseif ( ( tetapas >= lim1) && ( tetapas < lim2) ) % Região 3
% Ro = Rs/(sin(tetapas+tetaS));<br>% elseif ((tetapas >= lim2) &&
      % elseif ( ( tetapas >= lim2) && ( tetapas < lim3) )% Região 2
% Ro = -(2^*e+dcsr)^*cos(tetapas+tetas)+sqrt(Rs^2-(2^*e+dcsr)^2)^*sin(tetapas+tetas)^2);<br>% elseif ( tetapas >= lim3 && ( tetapas < lim4 ) )% Região 4
% elseif ( tetapas >= lim3 && ( tetapas < lim4 ) )% Região 4<br>% Ro = - Rs/(sin(tetapas+tetaS));
% Ro = - Rs/(sin(tetapas+tetaS));<br>% else ( ( tetapas >= lim4 ) && (te
% else ( ( tetapas >= \lim_4 ) && ( tetapas <= 2^*pi ) ) % Região 1B<br>% Ro = (2^*e\textrm{-}dcsr)^*cos(tetaas+tetaS)+sort(Rs^2-2^*e\textrm{-}dcsr)^2*si% Ro = (2*e-dcsr)*cos(tetapas+tetas)+sqrt(Rs^2-(2*e-dcsr)^2*sin(tetapas+tetas)^2);<br>% end
      end
%
```

```
PUC-Rio - Certificação Digital Nº 0611803/CA
           PUC-Rio - Certificação Digital Nº 0611803/CA
```
Figura B.7: Geometria

```
%=================================================================================
=====
% Calcula a geometria do estator - Ro
%=================================================================================
=
```
%%%%%%%%%%%%%%%%%%%%%%%%%%%%%%%%

function [Rint,zvet,tetavet] = Geometria(t) Valores; %zvet=zeros(NZ); % alocando memoria previamente (sugestao do matlab). for ic=1:NZ zvet(ic)=(ic-1)\*DZ; for j=1:NTETA tetavet(j)=(j-1)\*DTETA;  $zpas = zvet(ic);$  $tetapas = tetavet(i);$  $[Ro]$  = FuncRo(tetapas,zpas,t);<br>Rint(ic,j)=Ro; end  $Rint(ic,j)=Ro;$ end

Figura B.8: CalculaCf (1a. parte)

```
%=================================================================================
             =====
             % Calcula as constantes que formam a equacao de Poisson da
             % pressão discreta (diferencas centrais nas segundas derivadas)
             \frac{0}{0}%=================================================================================
             =====
             function [UC0,WC0,C1,C2,RVro,DRWro,Folga] = CalculaCf(t)
             Valores;
             %alocando memoria --- sugestao do matlab
             % C1 = zeros(NZ,NTETA-1);
             % WC0 = zeros(NZ,NTETA-1);
             % UC0= zeros(NZ-1,NTETA);
             % C2= zeros(NZ-1,NTETA);
             % Cw= zeros(NZ,NTETA);
             % Nós internos
             for ic=1:NZ-1
                zno=(ic-1)*DZ; zface=zno+DZ/2;
                 for j=1:NTETA-1 tetano=(j-1)^*DTETA; tetaface = tetano + (DTETA/2); % quando a funcao
             depender de teta em RoU entra tetano e em RoW entra tetaface [RoU] = FuncRo(tetano,zface,t);
                 [RoW] = FuncRo(tetaface,zno,t);
                 %[Ro] = FuncRo(tetano,zno,t);
                 [DRot,Ro] = DifRo(tetano,zno,t);
                 Wro(ic,j)= -2*e*(Omega)*sin((Omega)*t-(pi*zno/L))*sin(tetano+(pi*zno/L));
                 Vro(ic,j)= 2*e*(Omega)*sin((Omega)*t-(pi*zno/L))*cos(tetano+(pi*zno/L));
                   % k so aparece em C1, logo recebe RoW:
                 k=( Rr^2*(log(Rr)-0.5)-RoW^2*(log(RoW)-0.5) )/(RoW^2-Rr^2);
                         C1(ic,j)=(Rr/(2*visc))*( (1/(2*Rr))*( RoW^2*(log(RoW))-Rr^2*(log(Rr)) -...<br>'^2 - Rr^2) + k*(RoW^2 - Rr^2) ) - Rr*log(RoW/Rr)*(log(Rr)-1/2+k) );     %
                   (RoW^2 - Rr^2) + k^*(RoW^2 - Rr^2) - Rr^*log(RoW/Rr)^*(log(Rr) - 1/2 + k) ); % C2(ic,j)= -
             (Rr^2/(8*visc))*((RoU^2-Rr^2)-((RoU^4-Rr^4)/(2*Rr^2))+ ...
                     % (((RoU/Rr)^2-1)/(log(RoU/Rr)))* ( (RoU^2*(log(RoU)-0.5))-(Rr^2*(log(Rr)-0.5))-log(Rr)*(RoU^2-Rr^2) )
             );
                 C2(ic,j)= -(Rr^2/(8*visc))*( (RoU^2-Rr^2)-((RoU^4-Rr^4)/(2*Rr^2))+ ...
                   (((RoU/Rr)^2-1)/(log(RoU/Rr)))*(RoU^2*log(RoU/Rr)-0.5*(RoU^2-Rr^2) ) );
                     WCO(ic,j) = -((Wro(ic,j)^*RoW - Rr^2*Omega)/(RoW^2-Rr^2))...
                    ((RoW^2-Rr^2)/2 - Rr^2*log(RoW/Rr)) + (Rr^2*Omega)*log(RoW/Rr);
                 UCO(ic,j) = Rho*g*C2(ic,j);RVro(ic,j) = -Ro*Vro(ic,j);
                 DRWro(ic,j) = DRot*Wro(ic,j);
                 Folga(ic,j)=(Ro-Rr);
                 end end
             % Nós da fronteira direita
              ic=NZ;
                zno=(ic-1)*DZ; for j=1:NTETA-1
                 tetano=(j-1)*DTETA; tetaface = tetano + (DTETA/2); [RoW] = FuncRo(tetaface,zno,t);
                 %[Ro] = FuncRo(tetano,zno,t);
                 [DRot,Ro] = DifRo(tetano,zno,t);
                 Wro(ic,j)= -2*e*(Omega)*sin((Omega)*t-(pi*zno/L))*sin(tetano+(pi*zno/L));
                 Vro(ic,j)= 2*e*(Omega)*sin((Omega)*t-(pi*zno/L))*cos(tetano+(pi*zno/L));
                 k=( Rr^2*(log(Rr)-0.5)-RoW^2*(log(RoW)-0.5) )/(RoW^2-Rr^2);
                 C1(ic,j)=(Rr/(2*visc))*( (1/(2*Rr))*( RoW^2*(log(RoW))-Rr^2*(log(Rr)) -...
                   (RoW^2 - Rr^2) + k*(RoW^2 - Rr^2) - Rr^*log(RoW/Rr)^*(log(Rr) - 1/2+k) ); WC0(ic,j) = -(
\%[Kol] = Puncko(tetano,zno,t);<br>
[DRot,Ro] = DifRo(tetano,zno,t);<br>
\% (Kolci,j)= -2*e*(Omega)*sin((Omega)*t-(pi*zno,this experiment (Prior) = 2*e*(Omega )/(RoW^2-Rr^2) (1/R/2*Rn)/(RoW-D.5)<br>
\frac{1}{2} % (Rr^2/(Bog(Rr)-
```

```
((Row^2-Rr^2)/2 - Rr^2*log(RoW/Rr)) + (Rr^2*Omega)*log(RoW/Rr); \qquad RVro(ic,j) = -Ro*Vro(ic,j);DRWro(ic,j) = DRot*Wro(ic,j);
   Folga(ic,j)=(Ro-Rr);
  end
% Nó superiores j=NTETA;
  tetano=(j-1)*DTETA;
  for ic=1:NZ-1
   zno=(ic-1)*DZ; zface=zno+DZ/2;
   [RoU] = FuncRo(tetano, zface, t);
   %[Ro] = FuncRo(tetano,zno,t);
   [DRot,Ro] = DifRo(tetano,zno,t);
       Wro(ic,j)= -2*e*(Omega)*sin((Omega)*t-(pi*zno/L))*sin(tetano+(pi*zno/L));
   Vro(ic,j)= 2*e*(Omega)*sin((Omega)*t-(pi*zno/L))*cos(tetano+(pi*zno/L));
   C2(ic,j)= -(Rr^2/(8*visc))*( (RoU^2-Rr^2)-((RoU^4-Rr^4)/(2*Rr^2))+ ...
     (((RoU/Rr)^2-1)/(log(RoU/Rr)))*(RoU^2*log(RoU/Rr)-0.5*(RoU^2-Rr^2) ) );
       UCO(ic,j) = Rho^*g^*C2(ic,j);
```
Figura B.9: CalculaCf (2a. parte)

 $RVro(ic,j) = -Ro<sup>*</sup>Vro(ic,j);$  $DRWro(ic,j) = DRot*Wro(ic,j);$ 

Folga(ic,j)=(Ro-Rr); end

#### Figura B.10: EntradasA

% Preenchendo os valores nao nulos na matriz esparsa S(ROWVEC,COLVEC).

function [ROWVEC,COLVEC,S,f,icont] = EntradasA(UC0,WC0,C1,C2,RVro,DRWro)

```
Valores;
icont=1;
% --> Para os nós internos:
for ic=2:(NZ-1)
 for j=2:(NTETA-1)
              k=(i-1)*NZ+ic;ke = ((j-1)-1)*NZ + ic;kd = ((j+1)-1)*NZ + ic;ka=(i-1)*NZ+(ic+1);kb = (j-1)*NZ + (ic-1);ROWVEC(icont)=k;
    COLVEC(icont)=k;
    S(icont)=(-1/(DTETA^2))*(C1(ic,j)+C1(ic,j-1))...+(-1/(DZ^2))*(C2(ic,j)+C2(ic-1,j));
    icont=icont+1; ROWVEC(icont)=k;
    COLVEC(icont)=ka;
    S(icont)=(1/(DZ^2))*(C2(ic,j));
    icont=icont+1; ROWVEC(icont)=k;
    COLVEC(icont)=kb;
    S(icont)=(1/(DZ^2))^*(C2(ic-1,j));icont=icont+1;
       ROWVEC(icont)=k;
    COLVEC(icont)=kd;
    S(icont)=(1/(DTETA^2))*(C1(ic,j));
    icont=icont+1;
       ROWVEC(icont)=k;
    COLVEC(icont)=ke;
    S(icont)=(1/(DTETA^2))*(C1(ic,j-1));
    icont=icont+1;
       f(k)= ((UC0(ic,j)-UC0(ic-1,j))/(DZ) + (WC0(ic,j) - WC0(ic,j-1))/DTETA + RVro(ic,j)+ DRWro(ic,j));
    %Rr*DRt(ic,j);
 end<br>end
```
Figura B.11: CondCont

% Condições de Contorno e de Periodicidade function [ROWVEC,COLVEC,S,f] = CondCont(ROWVEC,COLVEC,S,f,icont) Valores; % --> Para os nós externos : j=NTETA; % Fronteira direita: P(teta=0) = P(teta=2pi) for i=2:NZ-1 k=(j-1)\*NZ+i; ke=i; ROWVEC(icont)=k; COLVEC(icont)=k; S(icont)=1; icont=icont+1; ROWVEC(icont)=k; COLVEC(icont)=ke; S(icont)=-1; icont=icont+1;  $f(k)=0;$ end j=1; % Fronteira esquerda<br>for i=2:NZ-1 k=(j-1)\*N.  $k = (i-1)*NZ + i;$ ke=(NTETA-1-1)\*NZ+i;  $kd = ((i + 1) - 1)^*NZ + i;$ ROWVEC(icont)=k; COLVEC(icont)=k; S(icont)=-2;<br>icont=icont+1; ROWVEC(icont)=k;<br> $S(icont) = 1$ ; COLVEC(icont)=kd; icont=icont+1; ROWVEC(icont)=k;  $COLVEC(icont)=ke;$   $S(icont) = 1;$ icont=icont+1;  $f(k)= 0;$ end i=1; %Fronteira inferior for j=1:NTETA k=(j-1)\*NZ+i; ROWVEC(icont)=k; COLVEC(icont)=k; S(icont)=1; icont=icont+1; f(k)=Pent; % Condição de Contorno end i=NZ; %Fronteira superior for j=1:NTETA k=(j-1)\*NZ+i; ROWVEC(icont)=k; COLVEC(icont)=k; S(icont)=1; icont=icont+1; f(k)=Ps; % Condição de Contorno end Puc-Rio - Certificação Digital Nº 0611803/CA<br>
end i=1; for j:<br>
end i=N2<br>
for j: k:<br>
c G ic d ic d is lic<br>
end i=N2<br>
for j: k:<br>
c g S ic<br>
end

% Blocando a matriz para melhor inverter:

A11 = SP(1:NTOTAL-NZ,1:NTOTAL-NZ); A12 = SP(1:NTOTAL-NZ,NTOTAL-NZ+1:NTOTAL); A21 = SP(NTOTAL-NZ+1:NTOTAL,1:NTOTAL-NZ); A22 = SP(NTOTAL-NZ+1:NTOTAL,NTOTAL-NZ+1:NTOTAL);

 $bloco1 = f(1:NTOTAL-NZ);$  $bloco2 = f(NTOTAL-NZ+1:NTOTAL);$ 

Mbloco =(A11 - A12\*A21);  $Fbloco = (bloco1'-A12*bloco2')$ ;

[Lbloco,Ubloco]=lu(Mbloco); Ybloco = Lbloco\Fbloco; x1 = Ubloco\Ybloco;

%x1 = inv(A11 - A12\*A21)\*(b1'-A12\*b2');

 $x2 = 100002' - A21'x1;$  $P2 = [x1; x2];$ 

Figura B.13: Pospro (1a. parte)

```
%======================= POS-PROCESSAMENTO
                           ==============================================================%
              function [Pmat,Q,Ur] = Pospro(P,C1,C2,UC0,WC0)
              Valores;
              % Criando a matriz do campo de pressao:
              for i=1:NZ
                for j=1:NTETA
                   k=(j-1)*NZ+i;
                   Pmat(i,j)=P(k);end
              end
              % Determinando os vetores Ur e Wr de velocidade integrados em r:
              %=========Nós internos ===============
              for i=1:(NZ-1)
                for j=1:(NTETA-1)
                   Ur(i,j)=(C2(i,j)*(Pmat(i+1,j)-Pmat(i,j))/(DZ))-UC0(i,j);
                   Wr(i,j)=(C1(i,j)*(Pmat(i,j+1)-Pmat(i,j))/(DTETA))-WC0(i,j); end
              end
              % Fronteira esquerda e direita
              j=NTETA;
                              Ur(i,j)=Ur(i,1);end
              Fronteira superior (saída da bomba)
              i=NZ;<br>for j=1:NTETA-1
                                     Wr(i,j)=(C1(i,j)*(Pmat(i,j+1)-Pmat(i,j))/(DTETA))-WC0(i,j); end
              % Determinação da vazão total :
              Q=0;i=NZ-1;
              for j=1:NTETA-1
                Um=(Ur(i,j+1)+Ur(i,j))/2;Q=Q+Um*DTETA; end
              % Geometria simplificada:
               % Campo de velocidade no referencial com estator em movimento
               % Para um dado z e teta, calcular u em funcao de r:
               NR = 100; %numero de intervalos da distancia radial.
                         czf1 = round(NZ/4); %posicao equivalente a um quarto da bomba (o primeiro vale ou a primeira
              crista, apos a entrada)
              zf1 = zvet(czf1);czf2 = round(NZ/2); %posicao equivalente a metade da bomba (o segundo vale ou a segundo crista,
              contando a entrada)
              zf2 = zvet(czf2);[Rif1] = FuncRi(Rs, Rr, L, zf1);[Rif2] = FuncRi(Rs, Rr, L, zf2);DR1 = abs(Rif1 - Ro)/(NR-1);
              r1 = [Rif1:DR1:Ro];
              W1 = (Omega/60)^*Rif1;DR2 = abs(Rif2 - Ro)/(NR-1);
              r2 = [Rif2:DR2:Ro];
              W2 = (Omega/60)*Rif2;
               %perfis de voelocidade para Z fixo em um quarto da bomba: (zf1)
               k=( Rif1^2*(log(Rif1)-0.5)-Ro^2*(log(Ro)-0.5) )/(Ro^2-Rif1^2);
% Fronteria esquerda e direta<br>
in FITETA;<br>
for i=1:NZ-1 Ur(i,j)=Ur(i,1);<br>
end<br>
for i=1:NZ-1 Ur(i,j)=Ur(i,1);<br>
end<br>
for i=1:NTETA-1 Wr(i,j)=(C1(i,j)*(Pm<br>
% Determinação da vazão total :<br>
2-0;<br>
i=NZ-1;<br>
for j=1:NTETA-1<br>
U
```

```
Figura B.14: Pospro (2a. parte)
              C1w1 = (Rif1/(2<sup>*</sup>visc))<sup>*</sup>((r1./Rif1).<sup>*</sup>(log(r1) - 1/2) - (Rif1./r1).<sup>*</sup>(log(Rif1) - 1/2) + ((r1./Rif1)-(Rif1./r1))<sup>*</sup>k);C2u1 = -(Rif1^2/(4*visc))*( 1-(r1./Rif1).^2 + (((Ro/Rif1)^2-1)/(log(Ro/Rif1)))*log(r1./Rif1) ); C0u1 = -
              Rho*g*C2u1 +(U/(log(Ro/Rif1)))*log(r1./Rif1);
              C0w1 = W1*Rif1*(1./r1*(1 + Rif1^2/(Ro^2-Rif1^2))-r1/(Ro^2-Rif1^2) );
              % % Posição dos vetores
              i=czf1;
               j=20; u1=(C2u1*(Pmat(i+1,j)-Pmat(i,j))/(2*DZ))+ C0u1; w1=(C1w1*(Pmat(i,j+1)-
              Pmat(i,j)/(2*DTETA)) + Cow1; % BCP
              %Em posse do workspace salvo para algum caso, com o giro completo da bomba,
              %calcula-se a pressao em funcao do tempo, nos sensores de Olivet, 2002, SPE 77730. %
              % Posição do estator equivalente aos pontos dos sensores do trabalho de
              % refência (Olivet, 2002, SPE 77730):
              yA=round(NZ/Nr);
              yB=round(2*NZ/Nr);
              yC=round(3*NZ/Nr);
              yD=round(4*NZ/Nr);
              yE=round(5*NZ/Nr);
              % % % Calculando a pressão média em teta, para as posições definidas, e convertendo de Pascal para psi.
              %Para comparar fielmente com Olivet ajustamos as pressoes diminuindo de
              %todas elas 10 psi.
              conv = 6894.7566;
              Suc = Pent/conv - 10; %psi
              MA = sum(Pmat(yA,:))/NTETA/conv - 10;
              MB = sum(Pmat(yB,:))/NTETA/conv - 10;MC = sum(Pmat(yC,:))/NTETA/conv - 10;MD = sum(Pmat(yD,:))/NTETA/conv - 10;
              ME = sum(Pmat(yE,:))/NTETA/conv - 10;Dis = Ps/conv - 10;
              % Perfil de pressão em posições equivalentes aos sensores do trabalho de
              % referência:
              MP = [Suc,MA,MB,MC,MD,ME,Dis];
              Sensores = [0,zvet(yA),zvet(yB),zvet(yC),zvet(yD),zvet(yE),Lb];
              figure;
              plot(Sensores,MP,'r-o')
              xlabel('Posição (m)')
              ylabel('\Delta P (psi)')
              title('Pressão ao longo da bomba')
              pprA = Pmat(yA,:);pprB = Pmat(yB,:);pprC = Pmat(yC, :);pprD = Pmat(yD, :);pprE = Pmat(yE,:);figure;
              plot(tetavet,pprA,'k:x',tetavet,pprB,'r:o',tetavet,pprC,'b:d',tetavet,pprD,'m:*',tetavet,pprE,'g:s')
              title('Perfil de Pressão')
              legend('zA','zB','zC','zD','zE')
              xlabel('Angulo \theta')
              ylabel('Pressao (Pa)')
              angulo = Omega*tempo;
              % Pressao, na posicao dos sensores, com teta fixo(180), em funcao do tempo.
MA = sum(Pmat(yA,:))/NTETA<br>
MB = sum(Pmat(yB,:))/NTETA<br>
MD = sum(Pmat(yD,:))/NTETA<br>
MD = sum(Pmat(yD,:))/NTETA<br>
Dis = Ps/conv - 10;<br>
% Perfil de pressão em posição<br>
% refericia:<br>
29<br>
% Perfil de pressão em posição<br>
MP = [S
```
NTETAf = round(NTETA/2); for i=1:length(tempo) PA(i) = (Pmatt(yA,NTETAf,i));  $PB(i) = (Pmatt(yB, NTETAf,i));$  Figura B.15: Pospro (3a. parte)

PD(i) = (Pmatt(yD,NTETAf,i));  $PE(i) = (Pmatt(yE, NTETAf, i));$ end

figure;

plot(angulo,PA,'k:x',angulo,PB,'r:o',angulo,PC,'b:d',angulo,PD,'m:\*',angulo,PE,'g:s') title('Perfil de Pressão') legend('PA','PB','PC','PD','PE') xlabel('Angulo (\Omega t)') ylabel('\Delta P (psi)')

Figura B.16: Resultados (1a. parte)

% Usa o pós-processamento e a geometria para gerar gráficos e salvar dados.

% Os resultados desta simulação serão comparados com dados experimentais % apresentados por Olivet et al (SPE 77730)

% Coordenadas dos sensores

 $[Rint,zvet,tetavet] = Geometria(t);$ 

[Pmat,Q,Ur] = Pospro(P,C1,C2,UC0,WC0);

% Gráficos

- % figure;
- % polar(tetavet,Rint(1,:))

% % figure;

% polar(tetavet,Rint(10,:))

```
% Perfil de pressão ao longo da bomba, em ângulos opostos:
             % x1=round(NTETA/2);
             % x2=round(NTETA/4);
             % pp = Pmat(:,1);% pp1 = Pmat(:,x1);% pp2 = Pmat(:,x2);% % figure;
             % plot(zvet,pp,'k:*',zvet,pp2,'b-d',zvet,pp1,'r:o')
             % title('Perfil de pressão ao longo da bomba; Folga = 0,000185m')
             % legend('\theta=0', '\theta= \pi/2', '\theta= \pi')
             % xlabel('Comprimento da bomba (m)')
             % ylabel('Pressao (Pa)')
             % % % Posição do estator equivalente aos pontos dos sensores do trabalho de
             % % refência:
             % yA=round(NZ/Nr);
             % yB=round(2*NZ/Nr);
             % yC=round(3*NZ/Nr);
             % yD=round(4*NZ/Nr);
             % yE=round(5*NZ/Nr);
             % % % Calculando a pressão média em teta, para as posições definidas, e convertendo de Pascal para psi.
             % Suc = 30;
             % conv = 6894.7566;
             % MA = sum(Pmat(yA,:))/NTETA/conv;
             % MB = sum(Pmat(yB,:))/NTETA/conv;% MC = sum(Pmat(yC,:))/NTETA/conv;
             % MD = sum(Pmat(yD,:))/NTETA/conv;
             % ME = sum(Pmat(yE,:))/NTETA/conv;
             % Dis = 150;
             % % % Perfil de pressão em posições equivalentes aos sensores do trabalho de
             % % referência:
             % MP = [Suc,MA,MB,MC,MD,ME,Dis];
             % Sensores = [0,zvet(yA),zvet(yB),zvet(yC),zvet(yD),zvet(yE),Lb];
             % figure;
             % plot(Sensores,MP,'r-o')
             % % pprA = Pmat(yA,:);
             % pprB = Pmat(yB, :);% pprC = Pmat(yC, :);% pprD = Pmat(yD,:);% pprE = Pmat(yE,:);% % figure;
             % plot(tetavet,pprA,'k:x',tetavet,pprB,'r:o',tetavet,pprC,'b:d',tetavet,pprD,'m:*',tetavet,pprE,'g:s')
             % title('Perfil de Pressão; Folga=0,000185m')
             % legend('SensorA','SensorB','SensorC','SensorD','SensorE')
             % xlabel('Angulo \theta')
% where the pressao a longo da bomba; Folga = 0,000185m")<br>% x abselt(Comprimento da bomba (m)")<br>% x abselt(Comprimento da bomba (m)")<br>% x y Posicia do estator equivalente aos pontos dos sensores do trabalho<br>% y Po-round(2N
```
- % ylabel('Pressao (Pa)')
- 

Figura B.17: Resultados (2a. parte)

% % rotor e do estator") %  $fA = Folga(yA, :);$ %  $fB = Folga(yB, :);$ %  $fC = \text{Folga}(yC, :);$ %  $fD = Folga(yD, :);$ %  $fE = Folga(yE,:);$ % % figure; % plot(tetavet,fA,'k:x',tetavet,fB,'r:o',tetavet,fC,'b-d',tetavet,fD,'m:\*',tetavet,fE,'g:s') % title('Folga; \Delta P = 120 psi') % legend('SensorA','SensorB','SensorC','SensorD','SensorE') % xlabel('Angulo \theta') % ylabel('Folga (m)')

% Salvando vetores

- % Cada rodada do programa salvará diferentes valores de DP e mu (viscosidade).
- % DP120 = Ps-Pent=120psi
- % m1=viscosidade 1 cP
- % R4=4 giros do rotor
- % % save Pmat\_DP120\_m1\_R0.dat Pmat -ascii % % save Ro\_DP120\_m1\_R0.dat Rint -ascii
- % % save z\_DP120\_m1\_R0.dat zvet -ascii
- % % save teta\_DP120\_m1\_R0.dat tetavet -ascii
- % % save tempo\_DP120\_m1\_R4.dat tempo -ascii<br>% % save Q\_DP120\_m1\_R4.dat Qvet -ascii
- % % save Q\_DP120\_m1\_R4.dat Qvet -ascii<br>
PUC-RIO Certificação Digital Nº 061<br>
PUC-Certificação Digital Nº 0611803/CA<br>
PUC-CERTIFICA<br>
DIGITAL Nº 0611803/CA<br>
DIGITAL Nº 0611803/CA<br>
DIGITAL Nº 0611803/CA<br>
DIGITAL Nº 0611803/

Figura B.18: Valores (1a. parte)

%%%%%%%%%%%%%%%%%%%%%%%%%%%%%%%%%%%%%%%%%%%%%%%%%%%%%% %%%%%

%Entrada de dados relacionados ao escoamento: %%%%%%%%%%%%%%%%%%%%%%%%%%%%%%%%%%%%%%%%%%%%%%%%%%%%%% %%%%%

#### % MALHA DO DOMÍNIO

% NZ, número de intervalos ao longo do eixo z (direção do escoamento): NZ=101;

% NTETA, número de intervalos ao longo do eixo Teta: NTETA=221; %OBSERVAÇÃO: NTETA deve ser ímpar!

%%%%%%%%%%%%%%%%%%%%%%%%%%%%%%%% % U : velocidade do rotor (m/s) (é um valor positivo)  $U = 0$ : % Omega: rotação do rotor em radianos por segundo Omega=+100\*2\*pi/60;

% Intervalo de tempo (segundos) %Dt = N\*tmax; % N representa quanto o rotor gira em cada rodada do programa  $Dt = (1/16)*1*2*pi/abs(Omega);$ % Tempo máximo (segundos) %tmax= M\*2\*pi/abs(Omega); % M representa o máximo de giros do rotor tmax=1\*2\*pi/abs(Omega) + Dt;

% Pressão na Entrada (Pa) : Pent=0; % Pressão na Saída (Pa) : Ps=Pent+ 91203; %%%%%%%%%%%%%%%%%%%%%%%%%%%%%%%%

% Dados geométricos da bomba % Raio do rotor (em metros) : Rr=0.039878/2; % Raio do estator (em metros) : Rs=0.040248/2; % Passo do rotor (m) (comprimento de onda): L=0.059995;

% Número de passos do rotor Nr=6;

% Lb= Comprimento da bomba (m) : Lb=Nr\*L;

%e = excentricidade (m)(distancia entre os centros da secao e da helice do rotor): e = 0.004039;

% Velocidade tangencial (periférica) do rotor (somente para a geometria simplificada)  $%W = (Omega)*Rr;$ %CARACTERISTICAS DO FLUIDO % Viscosidade (Pa.s) : % visc=0.001; % água visc=0.042; % Purolub 46 % visc=0.433; % Purolub 150  $\frac{8}{300}$   $\%$  I empo maximo (segun  $\%$ tmax = 1\*2\*pi/abs(Ome<br>tmax = 1\*2\*pi/abs(Omega)<br> $\%$  Pressão na Entrada (P<br> $\%$  Perssão na Saída (Pa)<br> $\%$  Pressão na Saída (Pa)<br> $\%$  Ps=Pent+ 91203;<br> $\%$   $\%$  Raio do cotor (em me

% Densidade do fluido(kg/m3) : % Rho=1000;

Figura B.19: Valores (2a. parte)

% Rho=885; % Purolub 150

% gravidade (m/s²) g=-9.82;

% Subdivisão da malha do domínio: DZ=Lb/(NZ-1); DTETA=2\*pi/(NTETA-1); NTOTAL=NZ\*NTETA;